## 2023-2024 Season: How to Prepare Your State Cup Roster

This guide will outline how to prepare your State Cup Roster to ensure it is correct before the roster freeze date. **There will not be any options to modify the roster in the State Cup event.** FYSA will clone all rosters from the FYSA Registration Event at 5:00 p.m. on the date set for Roster Freeze.

The maximum roster limit is **22** players - **no exception** (this can be a combination of primary and club pass players. **Dual Rostered/Secondary** players are **NOT** permitted).

1. Via Club Management -> Roster Builder, navigate to the 2023-2024 FYSA Registration Event Roster, select your teams from the "All Teams" drop-down -> click submit.

| filiation                                                    | Competition Type                  | Seasonal Year                  |                                 |
|--------------------------------------------------------------|-----------------------------------|--------------------------------|---------------------------------|
| USYS                                                         | Registration                      | <ul><li>✓ 23/24</li></ul>      | ~ Apply                         |
| lear                                                         |                                   |                                | alesting on event a slick and   |
| If preferred, you can<br>ster Builder Find an Event <b>Q</b> | select filters to reduce the numb | er of options available when s | selecting an event -> click app |
|                                                              | Add Roster Season O               | roster season to continue      | selecting an event -> click app |

 Temporarily remove any player that will <u>NOT</u> participate or meet eligibility requirements in State Cup (add them back to the team once the roster has been frozen; they will **not** clone to the State Cup event). To remove a player, click the RED X to the right of their name. Select to remove them only from the Event Roster.

| Rost   | er E | Builde | er                   |          |           |               |          |                |            |    | <b>6</b>                                  |      | -       | 466          |       | Q       | Ċ |
|--------|------|--------|----------------------|----------|-----------|---------------|----------|----------------|------------|----|-------------------------------------------|------|---------|--------------|-------|---------|---|
| olayir | ng   | Ren    | nove Confir          | matior   | ٦         |               |          |                |            |    | × R US                                    | omp  | etitive |              | Ac    | tions • |   |
| s      | cI   |        | Would you            | like to  | o remov   | e this User f | rom the  | e team com     | pletely?   |    |                                           |      |         | n or Purchas | -     |         |   |
| 0      | 0    | No     | o, Only Remov        | e From I | Event Ros | ter           | es, Comp | letely Remov   | e From Tea | ım | ach/Mana<br>ne                            | ager |         |              |       |         |   |
| 0      | 0    |        | + Barnes,<br>Phoebe  | *        | Female    | Recreational  | U13      | 2011-<br>03-19 |            | 2  | <ul> <li>1. Cannon,<br/>Jacqui</li> </ul> |      | \$ C    | Coach Pr     | imary | ×       | - |
| 0      | 0    |        | ╋ Barutcu,<br>Tarkan | **       | Male      | Recreational  | U17      | 2007-<br>11-19 |            |    | Player                                    |      |         |              |       |         |   |
| 0      | 0    |        | ✤ Baxter,<br>Luke    | *        | Male      | Recreational  | U16      | 2008-<br>01-19 | -          | ~  | Name<br>1. Castillo<br>Gonzalez,          | Je   |         | Position     | P     |         |   |
| 0      | 0    |        | ✤ Bentley,<br>Wesley | *        | Male      | Recreational  | U17      | 2007-<br>06-06 | -          | ~  | Daisy                                     | \$   |         |              | Р     | ×       |   |
| 0      | 0    |        | + Bentley,           | 125      | Female    | Competitive   | U16      | 2008-          |            |    | Cumbess,                                  |      |         |              |       |         |   |

3. To add a Club Pass player, use filters to locate the player, click the toggle to the left of the name, and drag onto the roster (the player **CANNOT** also be rostered as primary to another State Cup team). Please note that the option to club pass a player will only be available if their membership has been purchased (green dollar sign shown on their primary team roster).

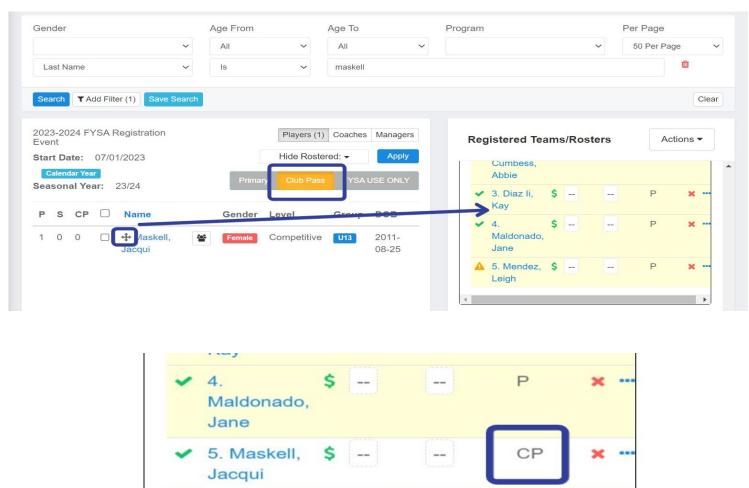

- 4. Complete a final review of the team to ensure all players are listed, and the roster is correct. Please ensure:
  - a. All jersey numbers are listed.
  - b. The player passes are laminated as a single pass and have the Registrar's signature in the bottom right of the pass.
  - c. To be eligible, all players and coaching staff must show a green checkmark and a green dollar sign.

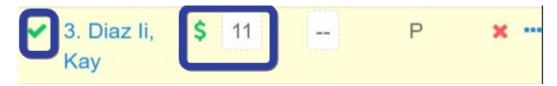

Questions? For Competition-related questions, email <u>gdegregorio@fysa.com</u>. For administrative assistance, email <u>jcannon@fysa.com</u>